- 13 ISBN 9787504568625
- 10 ISBN 7504568627

出版时间:2008-4

页数:353

版权说明:本站所提供下载的PDF图书仅提供预览和简介以及在线试读,请支持正版图书。

www.tushu000.com

## 《数控铣床操作技能考核培训教程[高级]》将数控铣床高级技能考核培训的"应知"和"应会"内容 CAD/CAM-MasterCAM  $[$ SINUMERIK 802D  $\begin{bmatrix} 1 & 1 \end{bmatrix}$  $\begin{bmatrix} 1 & 1 \end{bmatrix}$

 $\S$  1—1  $\S$  1—2  $\S 1-3$   $\S 2-1$  $\S 2-2$   $\S 2-3$  $\S$  3—1  $\S$  3—2  $\S$  4—1  $\S$  4—2  $\S$  4—3  $\S$  4—4  $\S$   $\S$  4—5 PLC  $\S$  5—1  $\S$  5—2  $\S 5-3$   $\S 6-1$  $$6-2$   $$6-3$  $\frac{1}{2}$  7—1  $\frac{1}{2}$   $\frac{7}{2}$  $\S$  7—3 set of  $\S$ 8—1  $\S 8-2$   $\S 8-3$ CAD/CAM—MasterCAM  $$9-1$  MasterCAM9?0  $$9-2$   $$9-3$   $$9-4$   $$9-5$   $$9-6$  $\S 9-3$   $\S 9-4$   $\S 9-5$   $\S 9-6$  $S$  10—2 SINUMERIK802D  $§ 10-2$  $\S$  11—1  $\S$  11—2  $\S$  11—3  $\S$  11—4

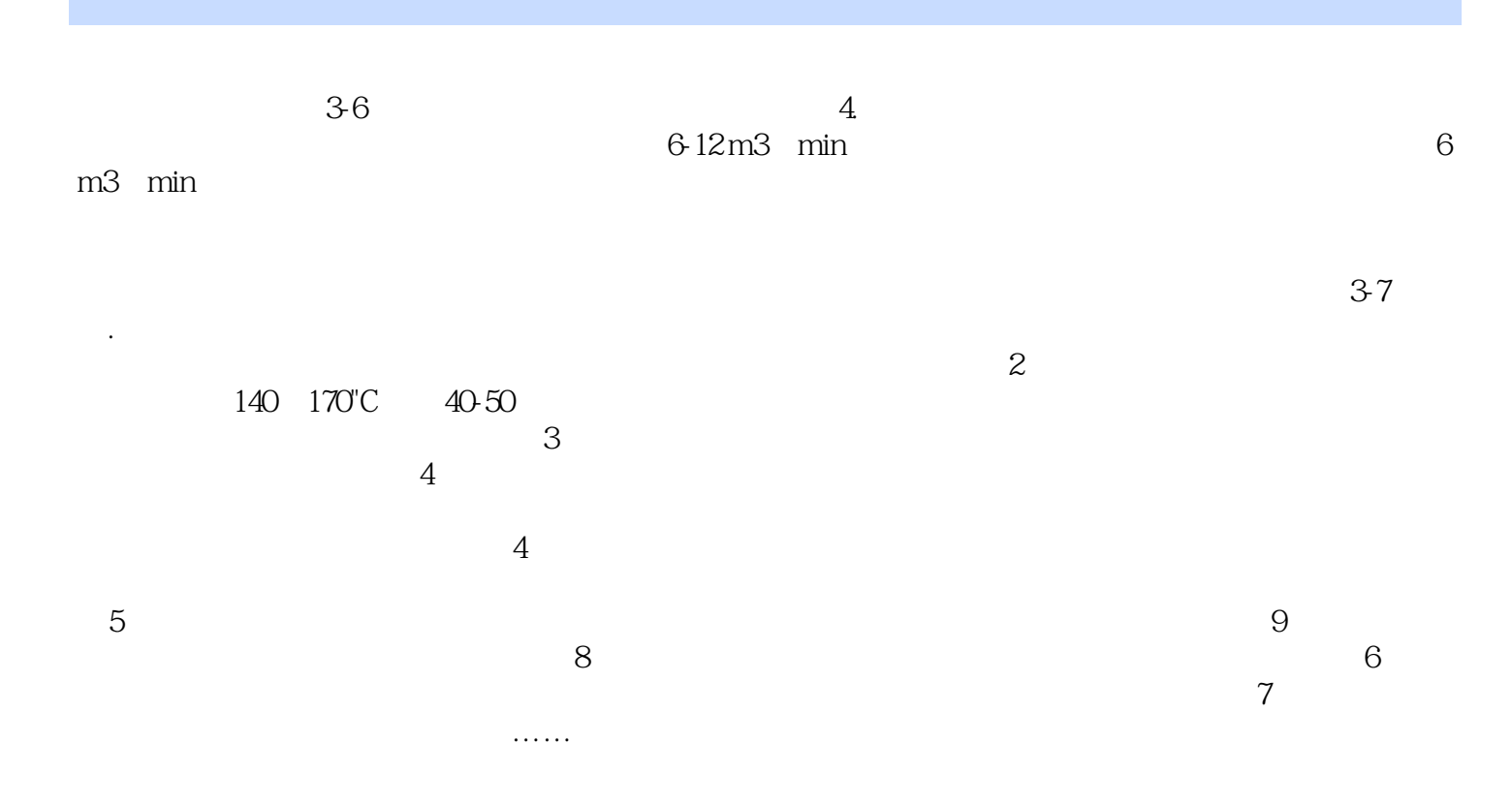

本站所提供下载的PDF图书仅提供预览和简介,请支持正版图书。

:www.tushu000.com